## *DM n°3*

On considère un triangle ABC rectangle en B tel que  $AB = 10$  cm et  $BC = 5$  cm. M est un point **quelconque** du segment [BC]. P et N sont les points des segments [AB] et [AC] tels que BMNP soit un rectangle.

3 figures possibles sont représentées cicontre avec une position du point M à chaque fois différente :

**1) Une figure :** Faire une figure en choisissant une position quelconque du point M sur [BC]. En mesurant les longueurs utiles sur votre figure, évaluer le périmètre et l'aire de BMNP.

*Dans la suite du DM, on travaille sur le cas général : M est un point quelconque du segment [BC]* 

## **2) « En fonction de... »**

- a) On pose BM = *x*. Quelles sont toutes les valeurs possibles de *x* ?
- b) Exprimer MC en fonction de *x* puis, en utilisant le théorème de Thalès, démontrer que MN =  $2(5 x)$ .
- c) En déduire le périmètre et l'aire de BMNP en fonction de x. On les notera respectivement  $P_{\text{BMNP}}$  et  $A_{\text{BMNP}}$ .

## **3)** Le périmètre : Dans cette partie, on admet que  $P_{\text{BMNP}} = 20 - 2x$ .

a) Compléter le tableau suivant :

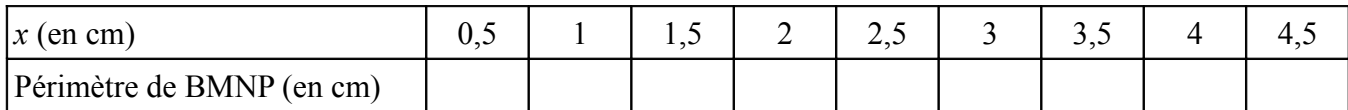

*Indication : vous pouvez remplir ce tableau à l'aide d'un tableur (« OpenOffice.org Calc ») ; si la valeur 0,5 est dans la cellule B1, il faudra taper la formule « = 20 – 2\*B1 » dans la cellule B2 puis faire glisser cette formule vers la droite.* 

b) Représenter les valeurs de ce tableau sur un graphique ; les valeurs de *x* seront en abscisse et les valeurs correspondantes du périmètre en ordonnée. Est-ce une situation de proportionnalité ?

*Indication : vous pouvez réaliser ce graphique en utilisant le tableau précédent sur votre tableur ; il suffit d'aller dans le menu insertion puis diagramme et choisir le graphique adapté.*

**4)** L'aire: Dans cette partie, on admet que  $A_{\text{BMDP}} = x(10 - 2x)$ .

a) construire un tableau donnant les valeurs de l'aire (en cm<sup>2</sup>) pour les valeurs de *x* (en cm) allant de 0,5 à 4,5 avec un pas de 0,5 (comme dans le tableau précédent). Vous pouvez utiliser un tableur.

b) Représenter les valeurs de ce tableau sur un nouveau graphique en mettant les valeurs de *x* en abscisse et les valeurs correspondantes de l'aire en ordonnée. On prendra sur les axes des abscisses et des ordonnées 1 cm pour 1 unité, en plaçant l'origine du repère en bas à gauche de la feuille. Vous pouvez utiliser un tableur.

c) Peut-on prévoir, à l'aide du graphique, l'aire de BMNP lorsque *x* = 1,8 ?

d) Combien semble-t-il y avoir de positions possibles de M telle que l'aire de BMNP soit égale à 9 cm<sup>2</sup>? Même question avec  $15 \text{ cm}^2$ .

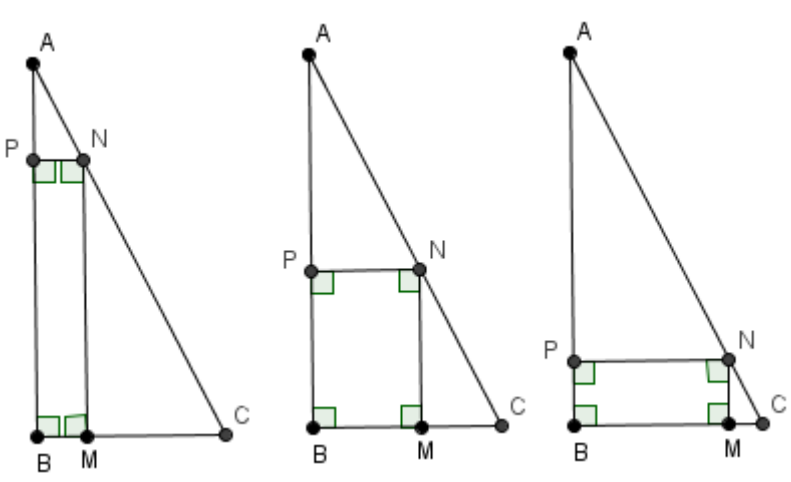